# **System Requirement**

- 1GHz or higher-frequency CPU
- 1GB or larger memory
- Hard disk with 2GB or larger free space
- USB 2.0/3.0

## **Supported Operating System**

- Microsoft Windows Vista
- Microsoft Windows 7
- Microsoft Windows 8
- Microsoft Windows 10

Please update the system in advance if your system is lower than the aforementioned versions.

# Operation

Two modes of the device, video mode and USB mode, can be automatic identified by PC software.

### Video Mode

1. Interfaces and Basic Functions

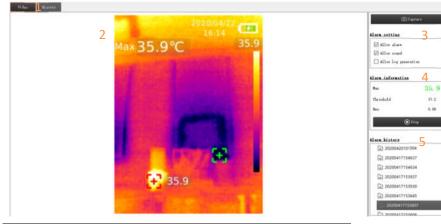

| Zone | Description                      |
|------|----------------------------------|
| 1    | Real-time video or alarm history |
| 2    | Real-time video                  |
| 3    | Alarm setting                    |
| 4    | Alarm information                |
| 5    | Alarm history list               |

Full-screen mode

- Double click zone 2 to enter full-screen mode
- Double click zone 2 or press ESC button to exit full-screen mode.

#### 2. Alarm History Review

| Yiden History                   |                                                                                                    |
|---------------------------------|----------------------------------------------------------------------------------------------------|
| View  Distanz    Alara, Miatanz | 3<br>Max 37.2 °C 37.2<br>37.2<br>37. |
| Zone                            | 0.90                                                                                                    |
| Zone                            | Description                                                                                                    |
| 1                               | Alarm history list                                                                                                    |
| 2                               | Alarm information                                                                                                    |
| 3                               | Alarm photos                                                                                                    |
| 4                               | Alarm photo list                                                                                                    |
|                                 | (F/L represents pre/post-alarm photos)                                                                                                    |

3. Alarm Function

When the maximum temperature exceeds or equals to the alarm threshold:

- Maximum temperature will be displayed in color of warning if the alarm is allowed.
- Sound alarm will be enabled if sound alarm is allowed.
- Alarm history files will be automatically generated if log generation is allowed. 1 alarming photo, 3 pre-alarm photos and 3 post-alarm photos will be stored if the condition is met.

#### **USB Mode**

1. Interfaces and Basic Functions

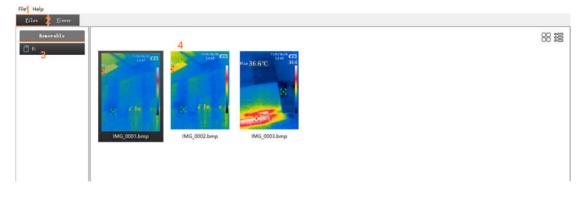

| Zone | Description                     |
|------|---------------------------------|
| 1    | Menu                            |
| 2    | Photo list or photo information |

| 3 | Removable disk list |
|---|---------------------|
| 4 | Photo list          |

- 2. Photo Review
- Double click any photo file in zone 4 to open it.

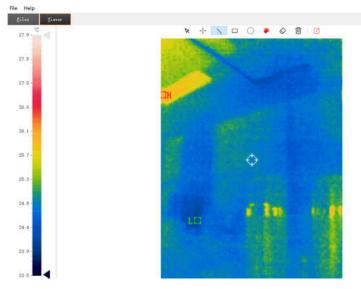

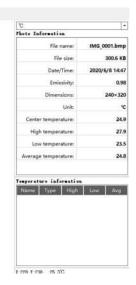

• The information of photo will be displayed on the right.

| File name:           | IMG_0001.bmp    |
|----------------------|-----------------|
| Model:               | UTi165K         |
| File size:           | 300.6 KB        |
| Date/Time:           | 2020/4/23 10:44 |
| Emissivity:          | 0.98            |
| Dimensions:          | 240×320         |
| Unit:                | °C              |
| Center temperature:  | 27.6            |
| High temperature:    | 35.8            |
| Low temperature:     | 21.1            |
| Average temperature: | 26.5            |
|                      | 26.5            |

- 3. Photo Analysis

🐂 🔨 🗆 🔘 🥐 🔗 🛅 🗹 All the analysis tools are included.

- This is to select existing graphics, which will be displayed by dotted lines.
- This is to select the shape of graphics between point, line, rectangle and circle, and the data of drawing graphics will be recorded on the right.

| [emperat | ure info | rmation |      |      |
|----------|----------|---------|------|------|
| Name     | Туре     | High    | Low  | Avg  |
| S1       | Dot      | 24.7    | 24.7 | 24.7 |
| S2       | Dot      | 25.0    | 25.0 | 25.0 |
| S3       | Circle   | 25.2    | 24.5 | 24.8 |
| S4       | Line     | 25.0    | 24.7 | 24.8 |

- \* This is to select the colors of graphics.
- Solution This is to cancel selected graphics.
- This is to delete all the graphics.
- C This is to export images files.
- 4. Others

°C

• The temperature of cursor's pixels will be displayed on the lower right corner.

| X:220 Y:030 | 26.2°C |  |
|-------------|--------|--|
|             |        |  |

This is to set the unit of temperature.